## Page d'accueil personnalisée

La page d'accueil contient :

Un aperçu des commissions et groupes de travail dont vous êtes membre. L'aperçu de la page d'accueil se limite à 6 éléments. Si vous êtes membre de davantage de commissions ou groupes de travail, vous pouvez naviguer dans la liste à l'aide des flèches ou encore utiliser la fonction de recherche.

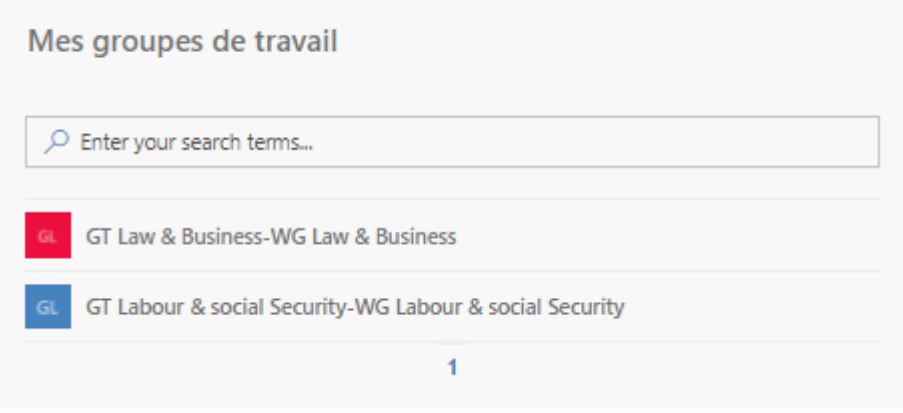

La page d'accueil indique également les prochaines réunions de vos groupes de travail.

Cliquez sur le groupe de travail pour afficher les réunions planifiées. En cliquant sur une réunion, vous accédez aux documents qui ont été téléchargés en vue de la réunion.

Mes prochaines réunions

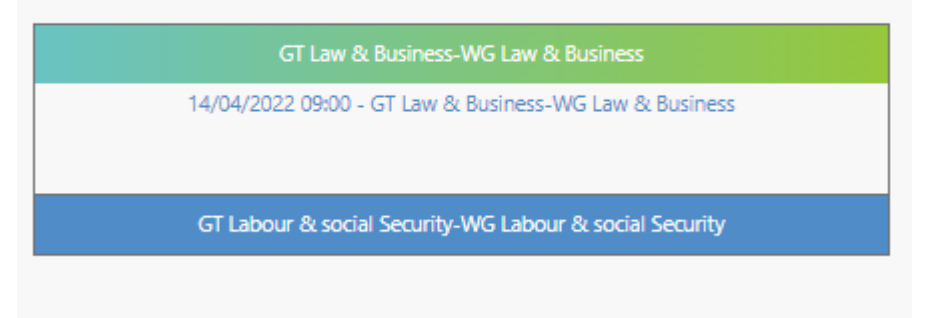